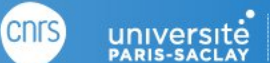

Université<br>de Paris

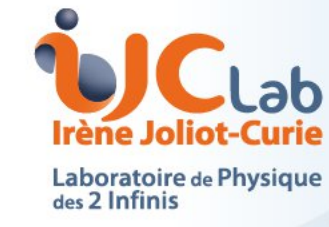

# Service Exploitation du Département Informatique

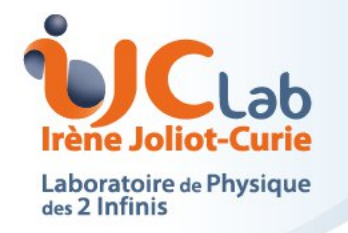

### Qu'est ce que le Service Exploitation

**Université** 

- En charge des infrastructures Systèmes & Réseaux du laboratoire
	- Les infrastructures de calculs scientifiques
	- Les infrastructures dédiés aux plateformes et expériences
	- Les infrastructures services aux laboratoires

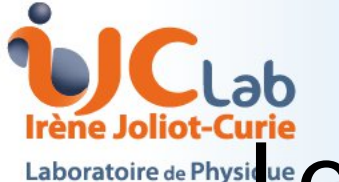

#### ratoire de Physique es infrastructures de Calculs Scientifiques

**FACULTÉ<br>DES SCIENCES** 

- Principalement sous environnement Linux (CentOS ou debian)
- 3 types d'accès aux ressources de calcul
	- La grille de calcul : 5500 coeurs de calcul, 3 PB de stockage. Développé principalement pour les besoins du LHC
	- Cloud@VD : 10000 coeurs, 1.5PB de stockage. Permet aux agents du laboratoire de démarrer leurs propres machines virtuelles déconnectées des infrastructures du laboratoire.
	- Les machines interactives : Administré par le Service Exploitation. Permet de démarrer des calculs en mode interactif.

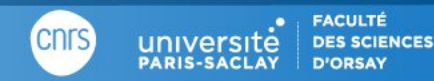

Université

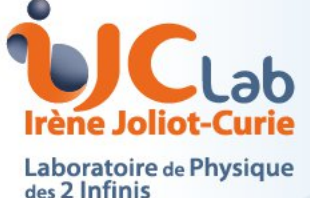

## Accès aux infrastructures de Calcul

- Accès via SSH
	- Permet de se connecter à distance sur une machine afin de lancer des calculs
	- Mac et Linux, via le terminal ssh [mon\\_nom\\_utilisateur@serveur.ijclab.in2p3.fr](mailto:mon_nom_utilisateur@serveur.ijclab.in2p3.fr)
	- Windows via putty
		- <https://www.putty.org/>
- Pour la théorie
	- <https://support.ijclab.in2p3.fr/serveurs/interactifs-linux/>
		- theorie<sup>[1-2]</sup>.ijclab.in2p3.fr
			- theorie[3-4].ijclab.in2p3.fr en cours d'installation
		- Is-theo[1-4].ijclab.in2p3.fr

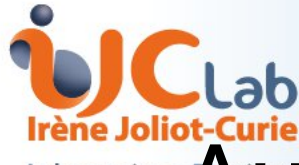

### Autres infrastructures de calculs scientifiques

**FACULTÉ<br>DES SCIENCES** 

- En tant que membre de l'IN2P3, les agents ont accès aux ressources de calcul du Centre de Calcul
	- <https://signup.cc.in2p3.fr/>
	- https://doc.cc.in2p3.fr/
- Permet l'accès à la ferme de Calcul IN2P3
	- Cluster interactif
	- Cluster GPU
- En tant que membre de l'Université Paris Saclay, les agents ont accès aux ressources de calcul HPC RUCHE
	- https://mesocentre.universite-paris-saclay.fr/

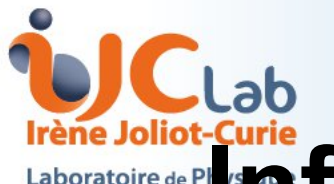

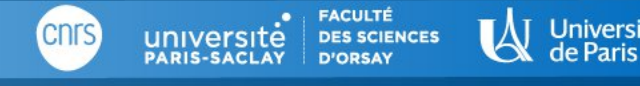

Un seul et unique compte permet d'accéder à l'ensemble des ressources informatiques du laboratoire.

Vous êtes responsable des activités liées à l'utilisation de votre compte.

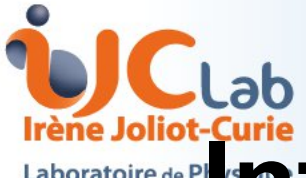

**FACULTÉ<br>DES SCIENCES** 

- Mail
	- Votre compte vous permet d'accéder à votre messagerie [prenom.nom@ijclab.in2p3.fr](mailto:prenom.nom@ijclab.in2p3.fr)
		- Via l'interface web https ://zimbra.in2p3.fr
- Partage de fichier
	- Un service partage de fichier est opéré par le Centre de Calcul
		- https ://box.in2p3.fr
		- Quota 50GB/utilisateur
		- Permet une édition en ligne type « google doc »
		- Possibilité de partager les fichiers

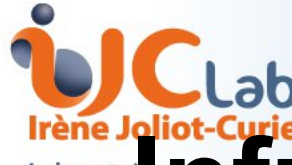

**FACULTE<br>DES SCIENCES** 

- Gitlab (https ://gitlab.in2p3.fr)
- Git est un système de versionning de code
	- Permet de garder un historique des modifications
- Gitlab est une surcouche web à git
	- Permet de parcourir une arborescence de code
	- Intègre un bug-tracker
	- Permet de faire de la revue de code
- Gitlab IN2P3
	- Intégré à la fédération d'identité internationale « edugain »
		- Tout nos principaux collaborateur Français et Etranger peuvent y acceder

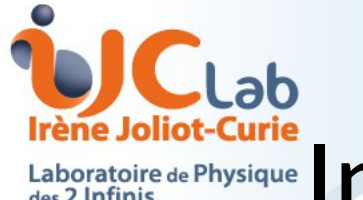

- Accès distant aux ressources du laboratoires
	- Via VPN : vous avez accès aux ressources du laboratoire de la même manière que si vous étiez dans votre bureau
		- ATTENTION ! Le VPN historique du bat. 210 est celui de la DSI Université

- Via SSH : permet de se connecter à distance sur les infrastructures de calcul
- Possibilité d'imprimer sur les serveurs de calcul (lasercoul ou pegase\_b210)
- Accès réseau sans fil (WiFi)
	- Via eduroam : votre compte IJCLab vous permet de vous connecter au réseau WiFi eduroam de partout dans le monde
		- compte universite-paris-saclay.fr ou compte ijclab.in2p3.fr

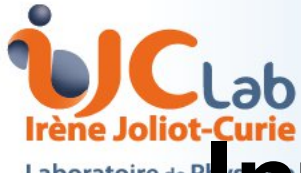

- Stockage des données
	- Les postes de travail NE SONT PAS SAUVEGARDE
	- Chaque membre du laboratoire peut demander l'accès à un espace partagé lié à son pôle/groupe
		- /gold/nom\_du\_groupe : espace hautement disponible et sauvegardé sur bande tout les jours

- /silver/nom\_du\_groupe : disponibilité liées à la disponibilité du serveur, sauvegardé sur bande
- /bronze/nom\_du\_groupe : disponibilité liées à la disponibilité du serveur
- Pour la théorie
	- Aujourd'hui /silver/theorie/raid/nom\_utilisateur (40TB)
		- ATTENTION ! Les espaces historiques du bat. 210 sont encore disponible et synchronisé sur le /silver.
	- Accessible via les machines de calcul (ssh / scp)

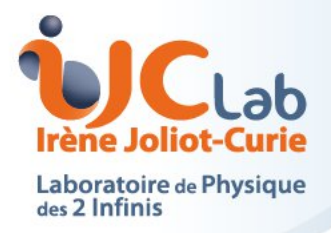

### Les dangers du numérique

**Université** 

- Les virus ou troyan
	- Leur but est d'obtenir les informations stockées sur votre poste ( num. carte banquaire, compte d'accès, …)
- Les RansomWare
	- Ils bloquent votre poste et tentent de vous soutirer de l'argent pour « débloquer » votre machine
- Le Phishing
	- Un mail vous demande votre login/ mot de passe
- AUCUNE protection logiciel ne remplacera votre jugement
	- Donneriez vous vos clefs de voiture au passant qui les demande ?

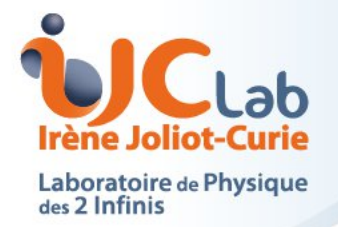

### La sécurité des systèmes d'information

Université

- Travailler avec un session sans privilèges
	- Les virus / malware n'auront pas la possibilité de s'éxécuter
- Avoir plusieurs mot de passe (mais pas trop !)
	- Robustes : moyen mnémotechnique pour se souvenir d'un mot de passe, coffre fort de mot de passe (KeePass)
	- Ne pas exposer les mots de passe (dans un fichier non chiffré par exemple)
- Faites de copie sur les espaces réseaux du laboratoire (/silver)
	- Qui eux sont sauvegardé
- Ne jamais faire confiance aux clefs USB
- En cas de doute https ://helpdesk.ijclab.in2p3.fr

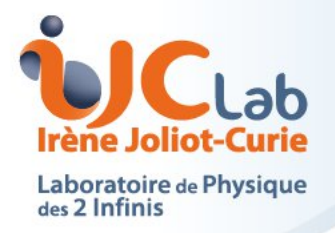

### Quelques liens utiles

Université

- https://support.ijclab.in2p3.fr
	- Une documentation sur les services informatiques du laboratoire
- https://helpdesk.ijclab.in2p3.fr
	- Seul point d'accès au support du service exploitation

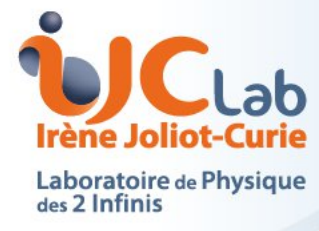

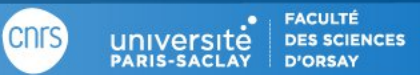

**Merci**

Université